## \_\_\_ rocscience

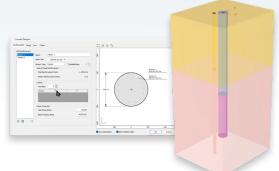

## **WEBINAR**

## **Analyzing Reinforced Concrete Bored Piles with RSPile**

- Q1: When the soil is liquefiable, can the software consider this?
- A1: Yes, there are two soil models for liquefiable soils.
- Q2: For Lateral Analysis, is the casing being considered?
- A2: Yes, you can keep or remove the casing from the section.
- Q3: Can the software, design for crack width also?
- A3: Not for the time being, but it is in our future plan based on Eurocodes, BS8007 and ACI 224.
- Q4: Does RSPile allow the addition of a rotation point in the pile; that rotates freely until a specified maximum angle is reached—and then, once the maximum free rotation angle is reached—the pile starts transferring bending moments?
- A4: No gaps are allowed in RSPile. But, it can be modeled by adding a sublayer with user defined T-z or P-y Curves where the resistance strats after a specified deflection.
- Q5: Can you model downward moment (torque) on a bored pile?
- A5: No.
- Q6: Which interpolation scheme do you prefer when using multiple boreholes?
- A6: Most of our users are satisfied with the default TIN method but sometimes you need to try other methods to have acceptable edges for the soil block, especially when the boreholes are poorly distributed within the plot.

- Q7: Any way to make a rapidly graph sensibilisation of pile (pile set) bearing capacity, with respect to varying length and width of piles?
- A7: That is the job of Pile capacity table generator. This feature is available and very powerful in RSPile. It ends up with a table of different pile types, different lengths and with different factors of safety. Refer to the documentation on our website.

https://www.rocscience.com/help/rspile/documentation/capacity-table-generator/capacity-table-generator-overview